## Package 'rTensor2'

August 14, 2022

<span id="page-0-0"></span>Type Package

Title MultiLinear Algebra

Version 0.1.0

Author Kyle Caudle <kyle.caudle@sdsmt.edu>

Maintainer Kyle Caudle <kyle.caudle@sdsmt.edu>

Description A set of tools for basic tensor operators. A tensor in the context of data analysis in a multidimensional array. The tools in this package rely on using any discrete transformation (e.g. Fast Fourier Transform (FFT)). Standard tools included are the Eigenvalue decomposition of a tensor, the QR decomposition and LU decomposition. Other functionality includes the inverse of a tensor and the transpose of a symmetric tensor. Functionality in the package is outlined in Kernfeld et al. (2015) <[https:](https://www.sciencedirect.com/science/article/pii/S0024379515004358) [//www.sciencedirect.com/science/article/pii/S0024379515004358](https://www.sciencedirect.com/science/article/pii/S0024379515004358)>.

#### **Depends**  $R (= 4.2.0)$

Imports methods,rTensor, wavethresh, gsignal, Matrix, matrixcalc

License GPL-3

Encoding UTF-8

**Suggests** test that  $(>= 3.1.4)$ 

Config/testthat/edition 3

NeedsCompilation no

Repository CRAN

Date/Publication 2022-08-14 07:40:01 UTC

## R topics documented:

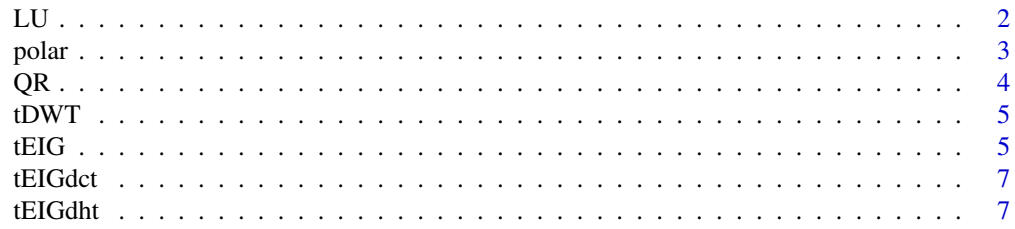

<span id="page-1-0"></span>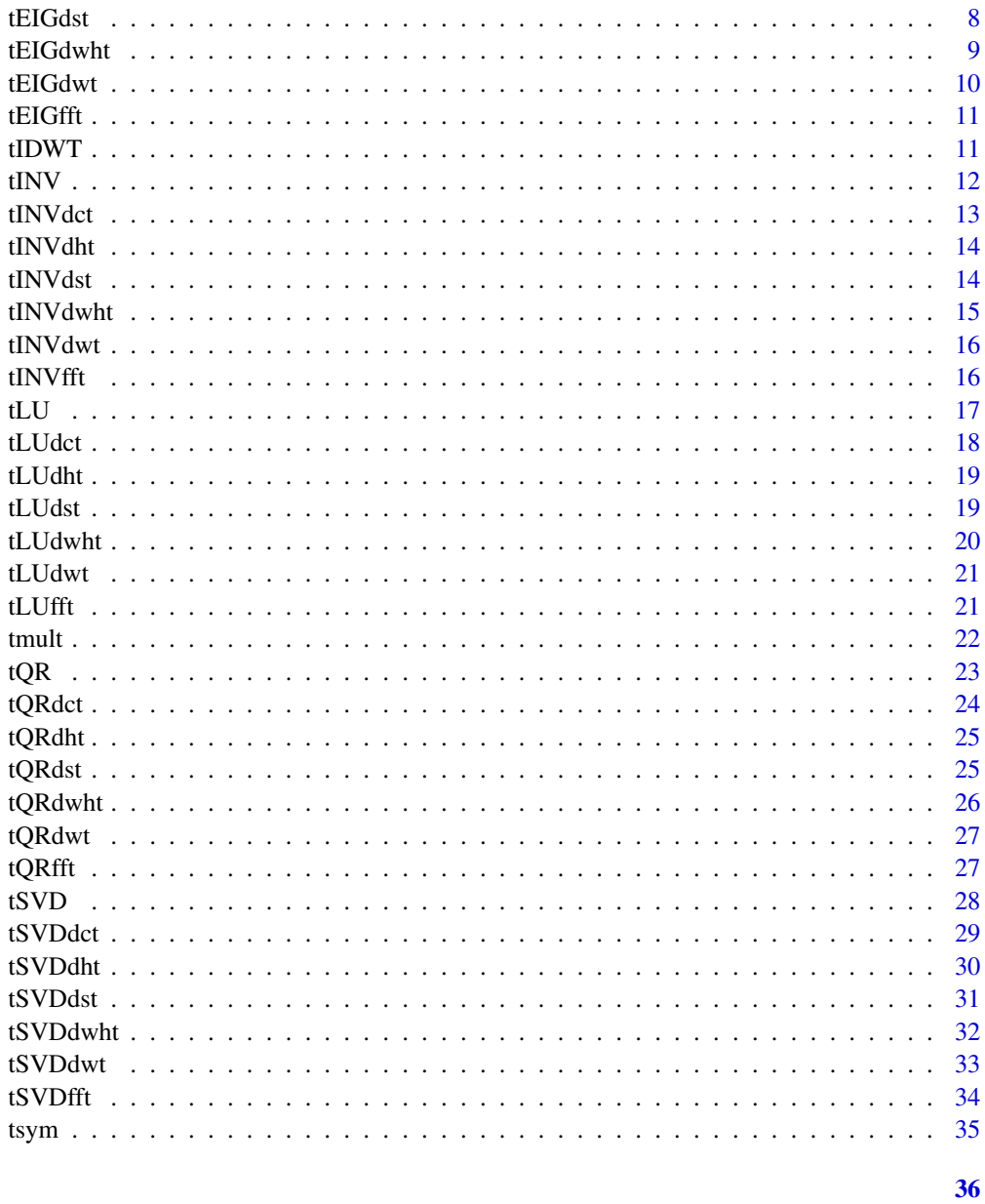

### Index

LU

LU Decomposition of a Complex Matrix

### **Description**

Decompose matrix A into the product of a lower triangular matrix L and an upper triangular matrix U.

#### <span id="page-2-0"></span>polar 3

### Usage

LU(A)

#### Arguments

A : an  $nxn$  matrix

### Value

a lower triangular matrix L and an upper triangular matrix U so that MATRIX = LU.

#### Author(s)

Kyle Caudle kyle.caudle@sdsmt.edu

### Examples

```
z \le complex(real = rnorm(16), imag = rnorm(16))
A <- matrix(z,nrow=4)
LU(A)
```
polar *Polar/Jordan Form of a Matrix*

### Description

Creates the polar/Jordan form of the P and D matrices after performing eigenvalue decomposition where the eigenvalue values are complex.

#### Usage

polar(P,D)

### Arguments

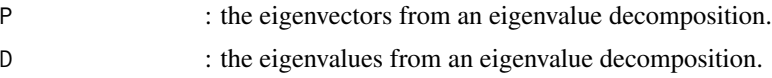

### Value

P the polar form (real-valued) matrix of eigenvectors.

D the polar form (real-valued) matrix of eigenvalues.

### Author(s)

Kyle Caudle kyle.caudle@sdsmt.edu

<span id="page-3-0"></span>

### Examples

```
z \le complex(real = rnorm(16), imag = rnorm(16))
M <- matrix(z,nrow=4)
decomp <- eigen(M)
polar(decomp$vectors,decomp$values)
```
### QR *QR Decomposition of a Complex Matrix Without Pivoting*

### Description

Performs QR Decomposition of a Complex Matrix without pivoting.

### Usage

QR(A)

### Arguments

A : an  $nxn$  matrix

### Value

an orthogonal matrix  $Q$  and an upper triangular matrix  $R$  so that  $A = QR$ .

### Author(s)

Kyle Caudle kyle.caudle@sdsmt.edu

```
z \le complex(real = rnorm(16), imag = rnorm(16))
A <- matrix(z,nrow=4)
QR(A)
```
<span id="page-4-0"></span>

Performs the Discrete Wavelet Transform of a 3-D Tensor.

### Usage

tDWT(tnsr)

### Arguments

tnsr : a 3-mode tensor

### Value

a [Tensor-class](#page-0-0) object

#### Author(s)

Kyle Caudle kyle.caudle@sdsmt.edu

### References

G. Strang and T. Nguyen, Wavelets and filter banks. SIAM, 1996.

A. Haar, "Zur theorie der orthogonalen funktionensysteme", Mathematische annalen, vol. 69, no. 3, pp. 331-371, 1910.

#### Examples

```
require(rTensor)
T \leftarrow \text{rand\_tensor}(\text{modes}=c(2,3,4))print(tDWT(T))
```
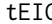

tEIG *Tensor Eigenvalue Decomposition Using any Discrete Transform*

### Description

Performs a Eigenvalue decomposition of 3-mode tensor using any discrete transform.

### Usage

tEIG(tnsr, tform)

#### Arguments

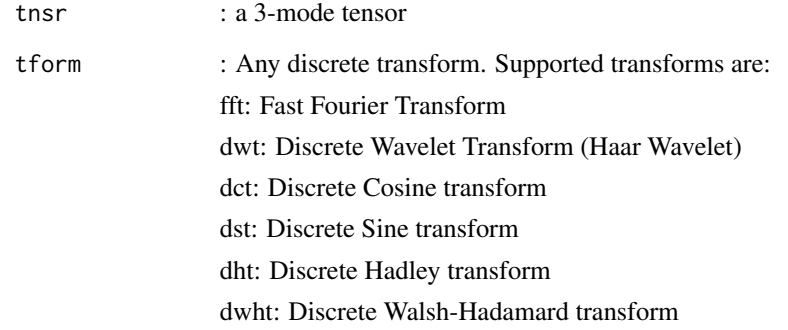

#### Value

a [Tensor-class](#page-0-0) object

If Eigenvalue decomposition is performed on a  $n x n x k$  tensor, the components in the returned value are:

P: A tensor of Eigenvectors ( $n x n x k$ )

D: An diagonal tensor of Eigenvalues  $(nxnxk)$ 

### Author(s)

Kyle Caudle kyle.caudle@sdsmt.edu

### References

Kernfeld, E., Kilmer, M., & Aeron, S. (2015). Tensor-tensor products with invertible linear transforms. Linear Algebra and its Applications, 485, 545-570.

M. E. Kilmer, C. D. Martin, and L. Perrone, "A third-order generalization of the matrix svd as a product of third-order tensors," Tufts University, Department of Computer Science, Tech. Rep. TR-2008-4, 2008

K. Braman, "Third-order tensors as linear operators on a space of matrices", Linear Algebra and its Applications, vol. 433, no. 7, pp. 1241-1253, 2010.

```
require(rTensor)
T \leftarrow \text{rand\_tensor}(\text{modes}=c(2,2,4))tEIG(T,"dst")
```
<span id="page-6-0"></span>

Performs a Eigenvalue decomposition of 3-mode tensor using the discrete Cosine transform.

#### Usage

tEIGdct(tnsr)

### Arguments

tnsr : a 3-mode tensor

### Value

a [Tensor-class](#page-0-0) object

If Eigenvalue decomposition is performed on a  $n x n x k$  tensor, the components in the returned value are:

P: A tensor of Eigenvectors  $(nxnxk)$ 

D: An diagonal tensor of Eigenvalues  $(nxnxk)$ 

### Author(s)

Kyle Caudle kyle.caudle@sdsmt.edu

### Examples

```
require(rTensor)
T \leftarrow \text{rand\_tensor}(\text{modes}=c(2,2,4))print(tEIGdct(T))
```
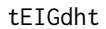

Tensor Eigenvalue Decomposition Using the Discrete Hadley Trans*form*

#### Description

Performs a Eigenvalue decomposition of 3-mode tensor using the discrete Hadley transform.

#### Usage

tEIGdht(tnsr)

#### <span id="page-7-0"></span>Arguments

tnsr : a 3-mode tensor

### Value

a [Tensor-class](#page-0-0) object

If Eigenvalue decomposition is performed on a  $n x n x k$  tensor, the components in the returned value are:

P: A tensor of Eigenvectors (nxnxk)

D: An diagonal tensor of Eigenvalues  $(nxnxk)$ 

### Author(s)

Kyle Caudle kyle.caudle@sdsmt.edu

#### Examples

require(rTensor)  $T \leftarrow \text{rand\_tensor}(\text{modes}=c(2,2,4))$ print(tEIGdht(T))

tEIGdst *Tensor Eigenvalue Decomposition Using the Discrete Sine Transform*

#### Description

Performs a Eigenvalue decomposition of 3-mode tensor using the discrete Sine transform.

#### Usage

```
tEIGdst(tnsr)
```
#### Arguments

tnsr : a 3-mode tensor

### Value

a [Tensor-class](#page-0-0) object

If Eigenvalue decomposition is performed on a  $nnnx$  tensor, the components in the returned value are:

P: A tensor of Eigenvectors  $(nxnxk)$ 

D: An diagonal tensor of Eigenvalues  $(nxnxk)$ 

### Author(s)

Kyle Caudle kyle.caudle@sdsmt.edu

#### <span id="page-8-0"></span>tEIGdwht 9

### Examples

```
require(rTensor)
T \leftarrow \text{rand\_tensor}(\text{modes}=c(2,2,4))print(tEIGdst(T))
```
tEIGdwht *Tensor Eigenvalue Decomposition Using the Discrete Walsh-Hadamard Transform*

### Description

Performs a Eigenvalue decomposition of 3-mode tensor using the discrete Walsh-Hadamard transform.

#### Usage

tEIGdwht(tnsr)

### Arguments

tnsr : a 3-mode tensor

#### Value

a [Tensor-class](#page-0-0) object

If Eigenvalue decomposition is performed on a  $n x n x k$  tensor, the components in the returned value are:

P: A tensor of Eigenvectors (nxnxk)

D: An diagonal tensor of Eigenvalues  $(nxnxk)$ 

### Author(s)

Kyle Caudle kyle.caudle@sdsmt.edu

```
require(rTensor)
T \leftarrow \text{rand\_tensor}(\text{modes}=c(2,2,4))print(tEIGdwht(T))
```
<span id="page-9-0"></span>

Performs a Eigenvalue decomposition of 3-mode tensor using the discrete Wavelet transform (Haar Wavelet).

#### Usage

tEIGdwt(tnsr)

#### Arguments

tnsr : a 3-mode tensor

#### Value

a [Tensor-class](#page-0-0) object

If Eigenvalue decomposition is performed on a  $n x n x k$  tensor, the components in the returned value are:

P: A tensor of Eigenvectors  $(nxnxk)$ 

D: An diagonal tensor of Eigenvalues  $(nxnxk)$ 

### Author(s)

Kyle Caudle kyle.caudle@sdsmt.edu

#### References

G. Strang and T. Nguyen, Wavelets and filter banks. SIAM, 1996.

A. Haar, "Zur theorie der orthogonalen funktionensysteme," Mathema- tische annalen, vol. 69, no. 3, pp. 331–371, 1910.

```
require(rTensor)
T \leftarrow \text{rand\_tensor}(\text{modes}=c(2,2,4))print(tEIGdwt(T))
```
<span id="page-10-0"></span>

Performs a Eigenvalue decomposition of 3-mode tensor using the discrete Fourier transform.

#### Usage

tEIGfft(tnsr)

### Arguments

tnsr : a 3-mode tensor

### Value

a [Tensor-class](#page-0-0) object

If Eigenvalue decomposition is performed on a  $nnnx$  tensor, the components in the returned value are:

P: A tensor of Eigenvectors ( $n x n x k$ )

D: An diagonal tensor of Eigenvalues  $(nxnxk)$ 

#### Author(s)

Kyle Caudle kyle.caudle@sdsmt.edu

### Examples

```
require(rTensor)
T \leftarrow \text{rand\_tensor}(\text{modes}=c(2,2,4))print(tEIGfft(T))
```
tIDWT *Discrete Inverse Wavelet Transform of a 3-D Tensor*

### Description

Performs the Discrete Inverse Wavelet Transform of a 3-D Tensor.

### Usage

tIDWT(tnsr)

### <span id="page-11-0"></span>Arguments

tnsr : a 3-mode tensor

#### Value

a [Tensor-class](#page-0-0) object

### Author(s)

Kyle Caudle kyle.caudle@sdsmt.edu

### References

G. Strang and T. Nguyen, Wavelets and filter banks. SIAM, 1996.

A. Haar, "Zur theorie der orthogonalen funktionensysteme", Mathematische annalen, vol. 69, no. 3, pp. 331-371, 1910.

### Examples

```
require(rTensor)
T \leftarrow \text{rand\_tensor}(\text{modes}=c(2,3,4))print(tIDWT(T))
```
tINV *Inverse of a 3-mode Tensor Using any Discrete Transform*

### Description

Performs the inverse of a tensor using the any discrete transform.

### Usage

tINV(tnsr,tform)

### Arguments

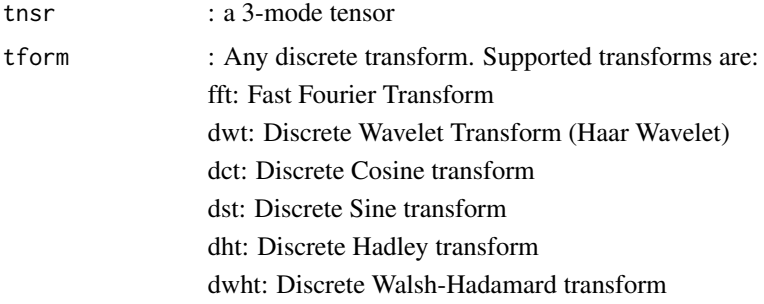

#### <span id="page-12-0"></span>tINVdct 13

### Value

a [Tensor-class](#page-0-0) object

### Author(s)

Kyle Caudle kyle.caudle@sdsmt.edu

### Examples

```
require(rTensor)
T <- rand_tensor(modes=c(2,2,4))
print(tINV(T,"dst"))
```
tINVdct *Inverse of a 3-mode Tensor Using the Discrete Cosine Transform*

### Description

Performs the inverse of a tensor using the discrete cosine transform.

### Usage

tINVdct(tnsr)

#### Arguments

tnsr : a 3-mode tensor

### Value

a [Tensor-class](#page-0-0) object

#### Author(s)

Kyle Caudle kyle.caudle@sdsmt.edu

```
require(rTensor)
T \leftarrow \text{rand\_tensor}(\text{modes}=c(2,2,4))print(tINVdct(T))
```
<span id="page-13-0"></span>

Performs the inverse of a tensor using the discrete Hartley transform.

#### Usage

```
tINVdht(tnsr)
```
### Arguments

tnsr : a 3-mode tensor

### Value

a [Tensor-class](#page-0-0) object

### Author(s)

Kyle Caudle kyle.caudle@sdsmt.edu

#### Examples

require(rTensor)  $T \leftarrow \text{rand\_tensor}(\text{modes}=c(2,2,4))$ print(tINVdht(T))

tINVdst *Inverse of a 3-mode Tensor Using the Discrete Sine Transform*

#### Description

Performs the inverse of a tensor using the discrete sine transform.

#### Usage

tINVdst(tnsr)

### Arguments

tnsr : a 3-mode tensor

### Value

a [Tensor-class](#page-0-0) object

#### <span id="page-14-0"></span>tINVdwht 15

### Author(s)

Kyle Caudle kyle.caudle@sdsmt.edu

### Examples

require(rTensor)  $T \leftarrow \text{rand\_tensor}(\text{modes}=c(2,2,4))$ print(tINVdst(T))

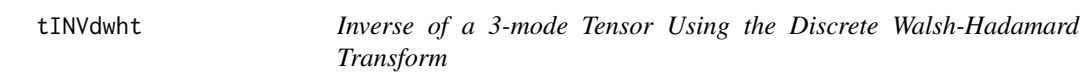

### Description

Performs the inverse of a tensor using the discrete Walsh-Hadamard transform.

### Usage

tINVdwht(tnsr)

### Arguments

tnsr : a 3-mode tensor

### Value

a [Tensor-class](#page-0-0) object

### Author(s)

Kyle Caudle kyle.caudle@sdsmt.edu

```
require(rTensor)
T \leftarrow \text{rand\_tensor}(\text{modes}=c(2,2,4))print(tINVdwht(T))
```
<span id="page-15-0"></span>

Performs the inverse of a tensor using the discrete wavelet transform (Haar Wavelet).

#### Usage

```
tINVdwt(tnsr)
```
### Arguments

tnsr : a 3-mode tensor

### Value

a [Tensor-class](#page-0-0) object

### Author(s)

Kyle Caudle kyle.caudle@sdsmt.edu

### Examples

require(rTensor)  $T \leftarrow \text{rand\_tensor}(\text{modes}=c(2,2,4))$ print(tINVdwt(T))

tINVfft *Inverse of a 3-mode Tensor Using the Discrete Fourier Transform*

#### Description

Performs the inverse of a tensor using the discrete Fourier transform.

#### Usage

tINVfft(tnsr)

### Arguments

tnsr : a 3-mode tensor

### Value

a [Tensor-class](#page-0-0) object

#### <span id="page-16-0"></span>tLU  $17$

### Author(s)

Kyle Caudle kyle.caudle@sdsmt.edu

### Examples

```
require(rTensor)
T \leftarrow \text{rand\_tensor}(\text{modes}=c(2,2,4))print(tINVfft(T))
```
### tLU *Tensor LU Decomposition Using Using Any Discrete Transform*

### Description

Performs a tensor LU decomposition on any 3-mode tensor using any discrete transform.

### Usage

tLU(tnsr,tform)

### Arguments

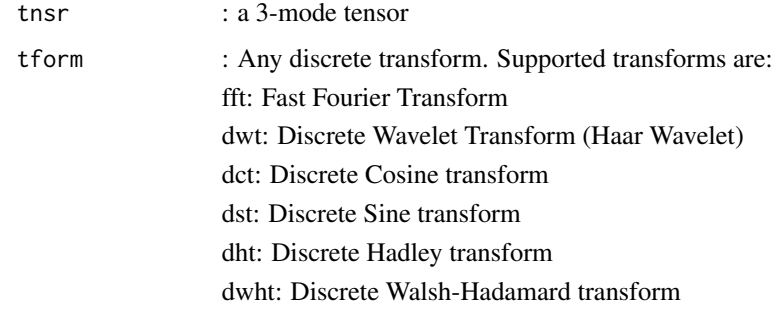

### Value

a [Tensor-class](#page-0-0) object

If LU decomposition is performed on a  $n x n x k$  tensor, the components in the returned value are:

L: The lower triangular tensor object  $(nxnxk)$ 

U: The upper triangular tensor object  $(nxnxk)$ 

### Author(s)

Kyle Caudle kyle.caudle@sdsmt.edu

#### <span id="page-17-0"></span>References

Kernfeld, E., Kilmer, M., & Aeron, S. (2015). Tensor-tensor products with invertible linear transforms. Linear Algebra and its Applications, 485, 545-570.

M. E. Kilmer, C. D. Martin, and L. Perrone, "A third-order generalization of the matrix svd as a product of third-order tensors," Tufts University, Department of Computer Science, Tech. Rep. TR-2008-4, 2008

K. Braman, "Third-order tensors as linear operators on a space of matrices", Linear Algebra and its Applications, vol. 433, no. 7, pp. 1241-1253, 2010.

#### Examples

```
require(rTensor)
T \leftarrow \text{rand\_tensor}(\text{modes}=c(2,2,4))tLU(T,"dst")
```
tLUdct *Tensor LU Decomposition Using the Discrete Cosine Transform*

#### Description

Performs a LU decomposition of 3-mode tensor using the discrete Cosine transform.

#### Usage

tLUdct(tnsr)

### Arguments

tnsr : a 3-mode tensor

### Value

a [Tensor-class](#page-0-0) object

If LU decomposition is performed on a  $n x n x k$  tensor, the components in the returned value are:

L: The lower triangular tensor object  $(nxnxk)$ 

U: The upper triangular tensor object  $(nxnxk)$ 

#### Author(s)

Kyle Caudle kyle.caudle@sdsmt.edu

```
require(rTensor)
T \leftarrow \text{rand\_tensor}(\text{modes}=c(2,2,4))print(tLUdct(T))
```
<span id="page-18-0"></span>

Performs a LU decomposition of 3-mode tensor using the discrete Hartley transform.

#### Usage

```
tLUdht(tnsr)
```
### Arguments

tnsr : a 3-mode tensor

### Value

a [Tensor-class](#page-0-0) object

If LU decomposition is performed on a  $n x n x k$  tensor, the components in the returned value are:

L: The lower triangular tensor object  $(nxnxk)$ 

U: The upper triangular tensor object  $(nxnxk)$ 

#### Author(s)

Kyle Caudle kyle.caudle@sdsmt.edu

#### Examples

```
require(rTensor)
T \leftarrow \text{rand\_tensor}(\text{modes}=c(2,2,4))print(tLUdht(T))
```
tLUdst *Tensor LU Decomposition Using the Discrete Cosine Transform*

### Description

Performs a LU decomposition of 3-mode tensor using the discrete Sine transform.

#### Usage

tLUdst(tnsr)

#### Arguments

tnsr : a 3-mode tensor

### Value

a [Tensor-class](#page-0-0) object

If LU decomposition is performed on a  $n x n x k$  tensor, the components in the returned value are:

L: The lower triangular tensor object  $(nxnxk)$ 

U: The upper triangular tensor object  $(nxnxk)$ 

### Author(s)

Kyle Caudle kyle.caudle@sdsmt.edu

### Examples

```
require(rTensor)
T \leftarrow \text{rand\_tensor}(\text{modes}=c(2,2,4))print(tLUdst(T))
```
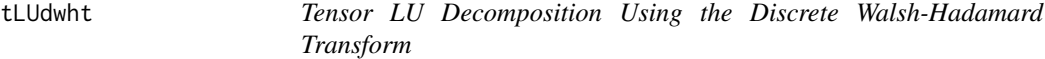

### Description

Performs a LU decomposition of 3-mode tensor using the discrete Walsh-Hadamard transform.

### Usage

tLUdwht(tnsr)

### Arguments

tnsr : a 3-mode tensor

#### Value

a [Tensor-class](#page-0-0) object

If LU decomposition is performed on a  $n x n x k$  tensor, the components in the returned value are:

L: The lower triangular tensor object  $(nxnxk)$ 

U: The upper triangular tensor object  $(nxnxk)$ 

### Author(s)

Kyle Caudle kyle.caudle@sdsmt.edu

```
require(rTensor)
T \leftarrow \text{rand\_tensor}(\text{modes}=c(2,2,4))print(tLUdwht(T))
```
<span id="page-19-0"></span>

<span id="page-20-0"></span>

Performs a LU decomposition of 3-mode tensor using the discrete Wavelet transform (Haar Wavelet).

#### Usage

```
tLUdwt(tnsr)
```
### Arguments

tnsr : a 3-mode tensor

### Value

a [Tensor-class](#page-0-0) object

If LU decomposition is performed on a  $n x n x k$  tensor, the components in the returned value are:

L: The left singular value tensor object  $(nxnxk)$ 

U: The right singular value tensor object  $(nxnxk)$ 

#### Author(s)

Kyle Caudle kyle.caudle@sdsmt.edu

#### Examples

```
require(rTensor)
T \leftarrow \text{rand\_tensor}(\text{modes}=c(2,2,4))print(tLUdwt(T))
```
tLUfft *Tensor LU Decomposition Using the Discrete Fourier Transform*

### Description

Performs a LU decomposition of 3-mode tensor using the discrete Fourier transform.

#### Usage

tLUfft(tnsr)

#### Arguments

tnsr : a 3-mode tensor

### <span id="page-21-0"></span>Value

a [Tensor-class](#page-0-0) object

If LU decomposition is performed on a  $n x n x k$  tensor, the components in the returned value are:

L: The lower triangular tensor object  $(nxnxk)$ 

U: The upper triangular tensor object  $(nxnxk)$ 

### Author(s)

Kyle Caudle kyle.caudle@sdsmt.edu

### Examples

```
require(rTensor)
T \leftarrow \text{rand\_tensor}(\text{modes}=c(2,2,4))print(tLUfft(T))
```
tmult *Tensor Multiplication Using Any Discrete Transform*

### Description

Multiplies two 3-mode tensors using any discrete transform.

#### Usage

tmult(x,y,tform)

### Arguments

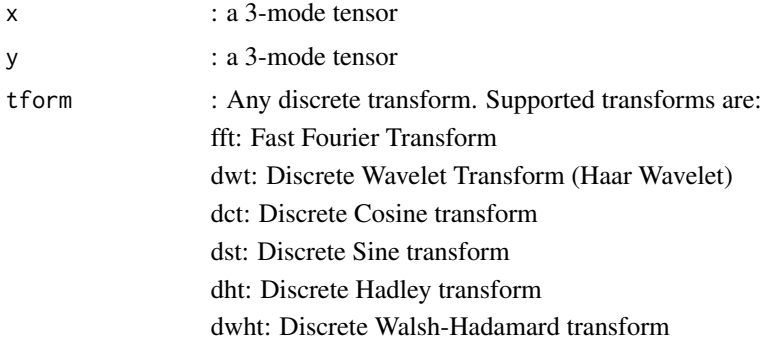

#### Value

a [Tensor-class](#page-0-0) object

"transform" (e.g. "dst")

#### <span id="page-22-0"></span> $tQR$  23

### Author(s)

Kyle Caudle kyle.caudle@sdsmt.edu

### Examples

require(rTensor) T1  $\le$  rand\_tensor(modes=c(2,2,4))  $T2 \leq - \text{rand}$ \_tensor(modes=c(2,3,4)) print(tmult(T1,T2,"dst"))

tQR *Tensor QR Decomposition Using Using Any Discrete Transform*

### Description

Performs a tensor QR decomposition on any 3-mode tensor using any discrete transform.

#### Usage

tQR(tnsr,tform)

### Arguments

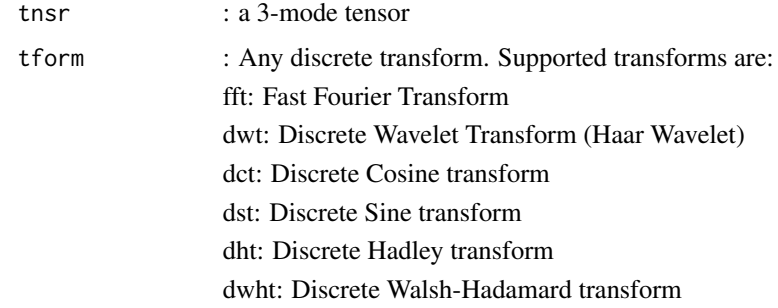

### Value

a [Tensor-class](#page-0-0) object

If the QR decomposition is performed on a  $n x n x k$  tensor, the components in the returned value are:

Q: The left singular value tensor object  $(nxnxk)$ 

R: The right singular value tensor object  $(nxnxk)$ 

### Author(s)

Kyle Caudle kyle.caudle@sdsmt.edu

#### <span id="page-23-0"></span>References

Kernfeld, E., Kilmer, M., & Aeron, S. (2015). Tensor-tensor products with invertible linear transforms. Linear Algebra and its Applications, 485, 545-570.

M. E. Kilmer, C. D. Martin, and L. Perrone, "A third-order generalization of the matrix svd as a product of third-order tensors," Tufts University, Department of Computer Science, Tech. Rep. TR-2008-4, 2008

K. Braman, "Third-order tensors as linear operators on a space of matrices", Linear Algebra and its Applications, vol. 433, no. 7, pp. 1241-1253, 2010.

#### Examples

```
require(rTensor)
T \leq - rand_tensor(modes=c(2,2,4))
tQR(T,"dst")
```
tQRdct *Tensor QR Decomposition Using the Discrete Cosine Transform*

#### Description

Performs a QR decomposition of 3-mode tensor using the discrete Cosine transform.

#### Usage

tQRdct(tnsr)

### Arguments

tnsr : a 3-mode tensor

### Value

a [Tensor-class](#page-0-0) object

If QR decomposition is performed on a  $n x n x k$  tensor, the components in the returned value are:

Q: The left singular value tensor object  $(nxnxk)$ 

R: The right singular value tensor object  $(nxnxk)$ 

#### Author(s)

Kyle Caudle kyle.caudle@sdsmt.edu

```
require(rTensor)
T \leftarrow \text{rand\_tensor}(\text{modes}=c(2,2,4))print(tQR(T,"dct"))
```
<span id="page-24-0"></span>

Performs a QR decomposition of 3-mode tensor using the discrete Hartley transform.

#### Usage

```
tQRdht(tnsr)
```
### Arguments

tnsr : a 3-mode tensor

### Value

a [Tensor-class](#page-0-0) object

If QR decomposition is performed on a  $n x n x k$  tensor, the components in the returned value are:

Q: The left singular value tensor object  $(nxnxk)$ 

R: The right singular value tensor object  $(nxnxk)$ 

#### Author(s)

Kyle Caudle kyle.caudle@sdsmt.edu

#### Examples

```
require(rTensor)
T \leftarrow \text{rand\_tensor}(\text{modes}=c(2,2,4))print(tQRdht(T))
```
tQRdst *Tensor QR Decomposition Using the Discrete Sine Transform*

### Description

Performs a QR decomposition of 3-mode tensor using the discrete Sine transform.

#### Usage

tQRdst(tnsr)

#### Arguments

tnsr : a 3-mode tensor

### Value

a [Tensor-class](#page-0-0) object

If QR decomposition is performed on a  $n x n x k$  tensor, the components in the returned value are:

Q: The left singular value tensor object  $(nxnxk)$ 

R: The right singular value tensor object  $(nxnxk)$ 

### Author(s)

Kyle Caudle kyle.caudle@sdsmt.edu

### Examples

```
require(rTensor)
T \leftarrow \text{rand\_tensor}(\text{modes}=c(2,2,4))print(tQRdst(T))
```
tQRdwht *Tensor QR Decomposition Using the Discrete Walsh-Hadamard Transform*

### Description

Performs a QR decomposition of 3-mode tensor using the discrete Walsh-Hadamard transform.

### Usage

tQRdwht(tnsr)

### Arguments

tnsr : a 3-mode tensor

#### Value

a [Tensor-class](#page-0-0) object

If QR decomposition is performed on a  $n x n x k$  tensor, the components in the returned value are:

Q: The left singular value tensor object  $(nxnxk)$ 

R: The right singular value tensor object  $(nxnxk)$ 

### Author(s)

Kyle Caudle kyle.caudle@sdsmt.edu

```
require(rTensor)
T \leftarrow \text{rand\_tensor}(\text{modes}=c(2,2,4))print(tQRdwht(T))
```
<span id="page-25-0"></span>

<span id="page-26-0"></span>

Performs a QR decomposition of 3-mode tensor using the discrete Fourier transform.

#### Usage

```
tQRdwt(tnsr)
```
### Arguments

tnsr : a 3-mode tensor

### Value

a [Tensor-class](#page-0-0) object

If QR decomposition is performed on a  $n x n x k$  tensor, the components in the returned value are:

Q: The left singular value tensor object  $(nxnxk)$ 

R: The right singular value tensor object  $(nxnxk)$ 

#### Author(s)

Kyle Caudle kyle.caudle@sdsmt.edu

#### Examples

```
require(rTensor)
T \leftarrow \text{rand\_tensor}(\text{modes}=c(2,2,4))print(tQR(T,"dwt"))
```
tQRfft *Tensor QR Decomposition Using the Discrete Fourier Transform*

### Description

Performs a QR decomposition of 3-mode tensor using the discrete Fourier transform.

#### Usage

tQRfft(tnsr)

#### Arguments

tnsr : a 3-mode tensor

### <span id="page-27-0"></span>Value

a [Tensor-class](#page-0-0) object

If QR decomposition is performed on a  $n x n x k$  tensor, the components in the returned value are:

Q: The left singular value tensor object  $(nxnxk)$ 

R: The right singular value tensor object  $(nxnxk)$ 

### Author(s)

Kyle Caudle kyle.caudle@sdsmt.edu

### Examples

```
require(rTensor)
T \leftarrow \text{rand\_tensor}(\text{modes}=c(2,2,4))print(tQRfft(T))
```
tSVD *Tensor Singular Value Decomposition Using Any Discrete Transform*

### Description

Performs a tensor singular value decomposition on any 3-mode tensor using any discrete transform.

#### Usage

tSVD(tnsr,tform)

#### Arguments

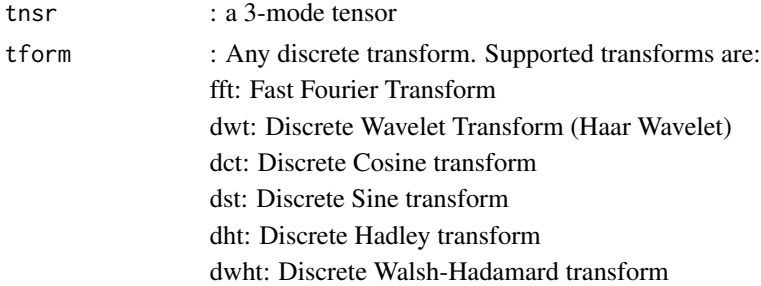

### Value

a [Tensor-class](#page-0-0) object

If the SVD is performed on a  $mxnxk$  tensor, the components in the returned value are:

U: The left singular value tensor object  $(mxmxk)$ 

V: The right singular value tensor object  $(nxnxk)$ 

S: A diagonal tensor  $(mxnxk)$ 

#### <span id="page-28-0"></span>tSVDdct 29

#### Author(s)

Kyle Caudle kyle.caudle@sdsmt.edu

### References

Kernfeld, E., Kilmer, M., & Aeron, S. (2015). Tensor-tensor products with invertible linear transforms. Linear Algebra and its Applications, 485, 545-570.

M. E. Kilmer, C. D. Martin, and L. Perrone, "A third-order generalization of the matrix svd as a product of third-order tensors," Tufts University, Department of Computer Science, Tech. Rep. TR-2008-4, 2008

K. Braman, "Third-order tensors as linear operators on a space of matrices", Linear Algebra and its Applications, vol. 433, no. 7, pp. 1241-1253, 2010.

#### Examples

require(rTensor)  $T \leftarrow \text{rand\_tensor}(\text{modes}=c(2,3,4))$ print(tSVD(T,"dst"))

tSVDdct *Tensor Singular Value Decomposition Using the Discrete Cosine Transform*

#### Description

Performs a tensor singular value decomposition on any 3-mode tensor using the discrete Cosine transform.

### Usage

tSVDdct(tnsr)

#### Arguments

tnsr : a 3-mode tensor

#### Value

a [Tensor-class](#page-0-0) object

If the SVD is performed on a  $mxnxk$  tensor, the components in the returned value are:

U: The left singular value tensor object  $(mxmxk)$ 

V: The right singular value tensor object  $(nxnxk)$ 

S: A diagonal tensor  $(mxnxk)$ 

### Author(s)

Kyle Caudle kyle.caudle@sdsmt.edu

#### Examples

```
require(rTensor)
T \leftarrow \text{rand\_tensor}(\text{modes}=c(2,3,4))print(tSVDdct(T))
```
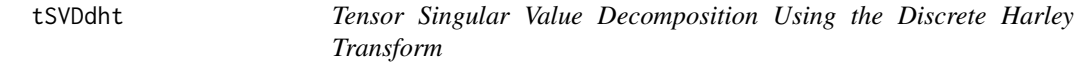

#### Description

Performs a tensor singular value decomposition on any 3-mode tensor using the discrete Harley transform.

### Usage

tSVDdht(tnsr)

#### Arguments

tnsr : a 3-mode tensor

### Value

a [Tensor-class](#page-0-0) object

If the SVD is performed on a  $mxnxk$  tensor, the components in the returned value are:

U: The left singular value tensor object  $(mxmxk)$ 

- V: The right singular value tensor object  $(nxnxk)$
- S: A diagonal tensor  $(mxnxk)$

#### Author(s)

Kyle Caudle kyle.caudle@sdsmt.edu

```
require(rTensor)
T \leftarrow \text{rand\_tensor}(\text{modes}=c(2,3,4))print(tSVDdht(T))
```
<span id="page-29-0"></span>

<span id="page-30-0"></span>

Performs a tensor singular value decomposition on any 3-mode tensor using the discrete Sine transform.

#### Usage

tSVDdst(tnsr)

### Arguments

tnsr : a 3-mode tensor

#### Value

a [Tensor-class](#page-0-0) object

If the SVD is performed on a  $mxnxk$  tensor, the components in the returned value are:

U: The left singular value tensor object  $(mxmxk)$ 

V: The right singular value tensor object  $(nxnxk)$ 

S: A diagonal tensor  $(mxnxk)$ 

### Author(s)

Kyle Caudle kyle.caudle@sdsmt.edu

```
require(rTensor)
T \leftarrow \text{rand\_tensor}(\text{modes}=c(2,3,4))print(tSVDdst(T))
```
<span id="page-31-0"></span>tSVDdwht *Tensor Singular Value Decomposition Using the Discrete Walsh-Hadamard Transform*

#### Description

Performs a tensor singular value decomposition on any 3-mode tensor using the discrete Walsh-Hadamard transform.

#### Usage

tSVDdwht(tnsr)

### Arguments

tnsr : a 3-mode tensor

#### Value

a [Tensor-class](#page-0-0) object

If the SVD is performed on a  $m x n x k$  tensor, the components in the returned value are:

U: The left singular value tensor object  $(mxmxk)$ 

V: The right singular value tensor object  $(nxnxk)$ 

S: A diagonal tensor  $(mxnxk)$ 

### Author(s)

Kyle Caudle kyle.caudle@sdsmt.edu

```
require(rTensor)
T \leftarrow \text{rand\_tensor}(\text{modes}=c(2,3,4))print(tSVDdwht(T))
```
<span id="page-32-0"></span>

Performs a tensor singular value decomposition on any 3-mode tensor using the discrete wavelet transform (Haar Wavelet.

#### Usage

tSVDdwt(tnsr)

### Arguments

tnsr : a 3-mode tensor

#### Value

a [Tensor-class](#page-0-0) object

If the SVD is performed on a  $m x n x k$  tensor, the components in the returned value are:

U: The left singular value tensor object  $(mxmxk)$ 

V: The right singular value tensor object  $(nxnxk)$ 

S: A diagonal tensor  $(mxnxk)$ 

### Author(s)

Kyle Caudle kyle.caudle@sdsmt.edu

```
require(rTensor)
T \leftarrow \text{rand\_tensor}(\text{modes}=c(2,3,4))print(tSVDdwt(T))
```
<span id="page-33-0"></span>

Performs a tensor singular value decomposition on any 3-mode tensor using the discrete Fourier transform.

### Usage

tSVDfft(tnsr)

### Arguments

tnsr : a 3-mode tensor

#### Value

a [Tensor-class](#page-0-0) object

If the SVD is performed on a  $mxnxk$  tensor, the components in the returned value are:

U: The left singular value tensor object  $(mxmxk)$ 

V: The right singular value tensor object  $(nxnxk)$ 

S: A diagonal tensor  $(mxnxk)$ 

### Author(s)

Kyle Caudle kyle.caudle@sdsmt.edu

```
require(rTensor)
T \leftarrow \text{rand\_tensor}(\text{modes}=c(2,3,4))print(tSVDfft(T))
```
<span id="page-34-0"></span>

Performs the transpose of a symmetric 3-mode tensor.

### Usage

```
tsym(tnsr)
```
### Arguments

tnsr : a 3-mode tensor

### Value

a [Tensor-class](#page-0-0) object

### Author(s)

Kyle Caudle kyle.caudle@sdsmt.edu

### Examples

require(rTensor)  $T \leftarrow \text{rand\_tensor}(\text{modes}=c(2,3,4))$ print(tsym(T))

# <span id="page-35-0"></span>Index

∗ misc LU , [2](#page-1-0) LU , [2](#page-1-0) polar , [3](#page-2-0) QR , [4](#page-3-0) tDWT , [5](#page-4-0) tEIG, [5](#page-4-0) tEIGdct , [7](#page-6-0) tEIGdht , [7](#page-6-0) tEIGdst , [8](#page-7-0) tEIGdwht , [9](#page-8-0) tEIGdwt , [10](#page-9-0) tEIGfft , [11](#page-10-0) tIDWT , [11](#page-10-0) tINV , [12](#page-11-0) tINVdct , [13](#page-12-0) tINVdht , [14](#page-13-0) tINVdst , [14](#page-13-0) tINVdwht , [15](#page-14-0) tINVdwt , [16](#page-15-0) tINVfft , [16](#page-15-0) tLU , [17](#page-16-0) tLUdct , [18](#page-17-0) tLUdht , [19](#page-18-0) tLUdst , [19](#page-18-0) tLUdwht , [20](#page-19-0) tLUdwt , [21](#page-20-0) tLUfft , [21](#page-20-0) tmult , [22](#page-21-0) tQR , [23](#page-22-0) tQRdct , [24](#page-23-0) tQRdht , [25](#page-24-0) tQRdst , [25](#page-24-0) tQRdwht , [26](#page-25-0) tQRdwt , [27](#page-26-0) tQRfft , [27](#page-26-0)

tSVD , [28](#page-27-0) tSVDdct , [29](#page-28-0) tSVDdht , [30](#page-29-0) tSVDdst , [31](#page-30-0) tSVDdwht , [32](#page-31-0) tSVDdwt , [33](#page-32-0) tSVDfft , [34](#page-33-0) tsym , [35](#page-34-0)